# **Half my life with Perl** Randal L. Schwartz

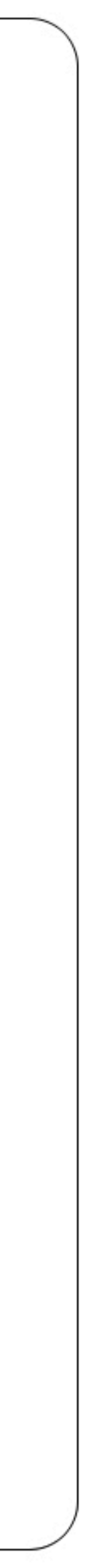

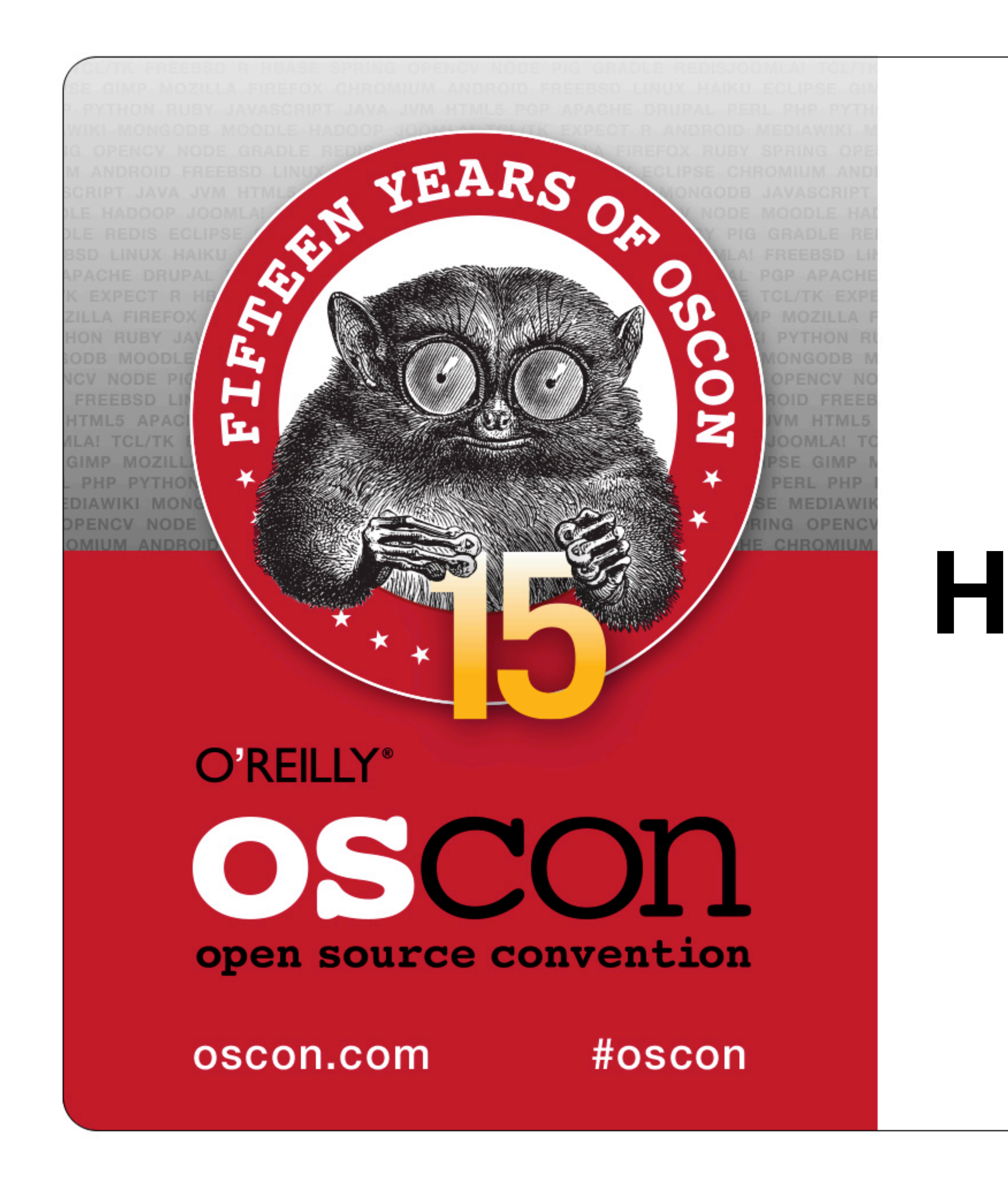

# **My half-life with Perl** Randal L. Schwartz

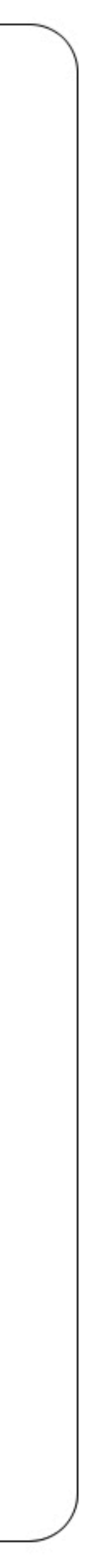

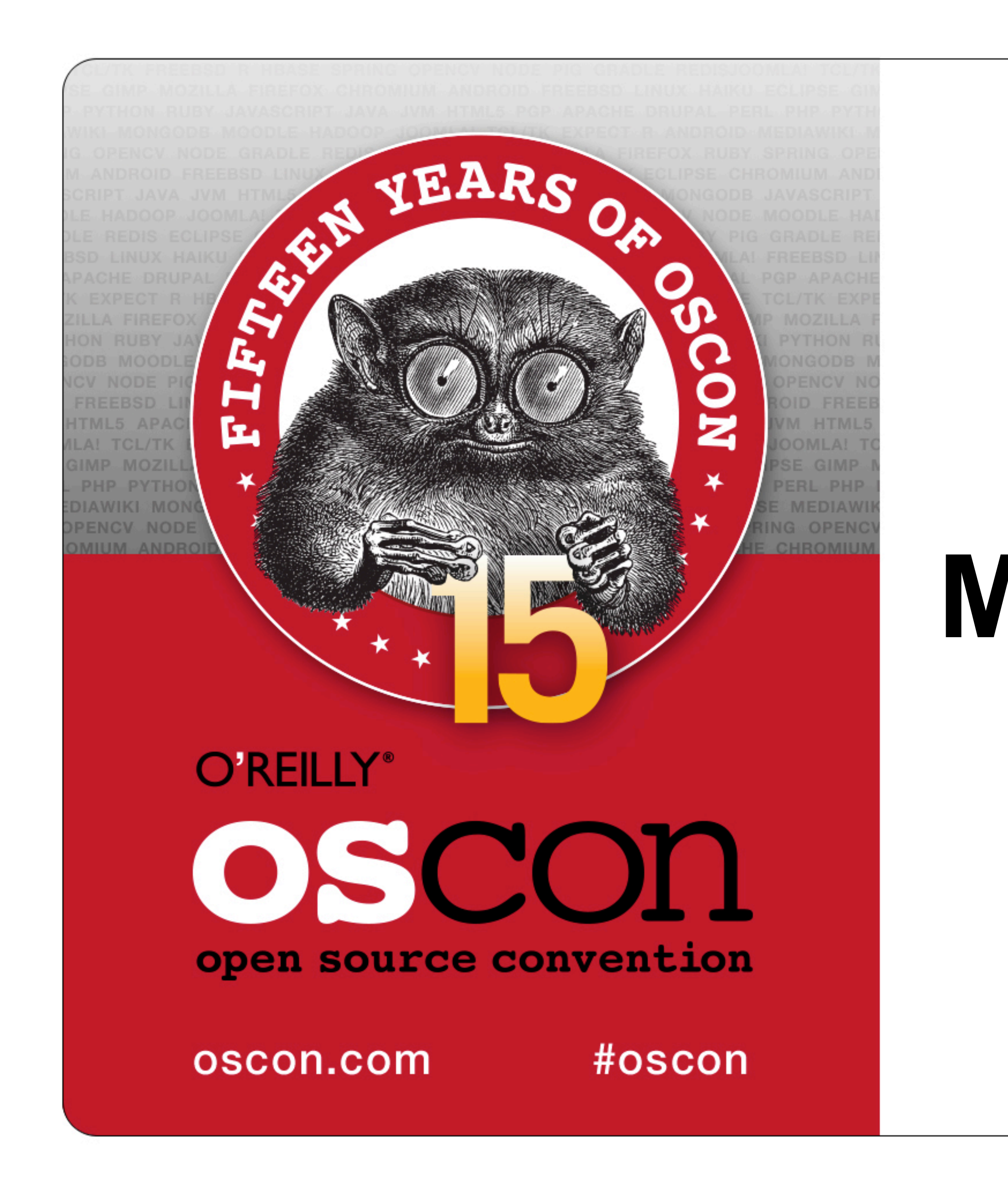

## **Who is this guy?**

- Jack of all trades—master of some
- 
- **And thinner!**

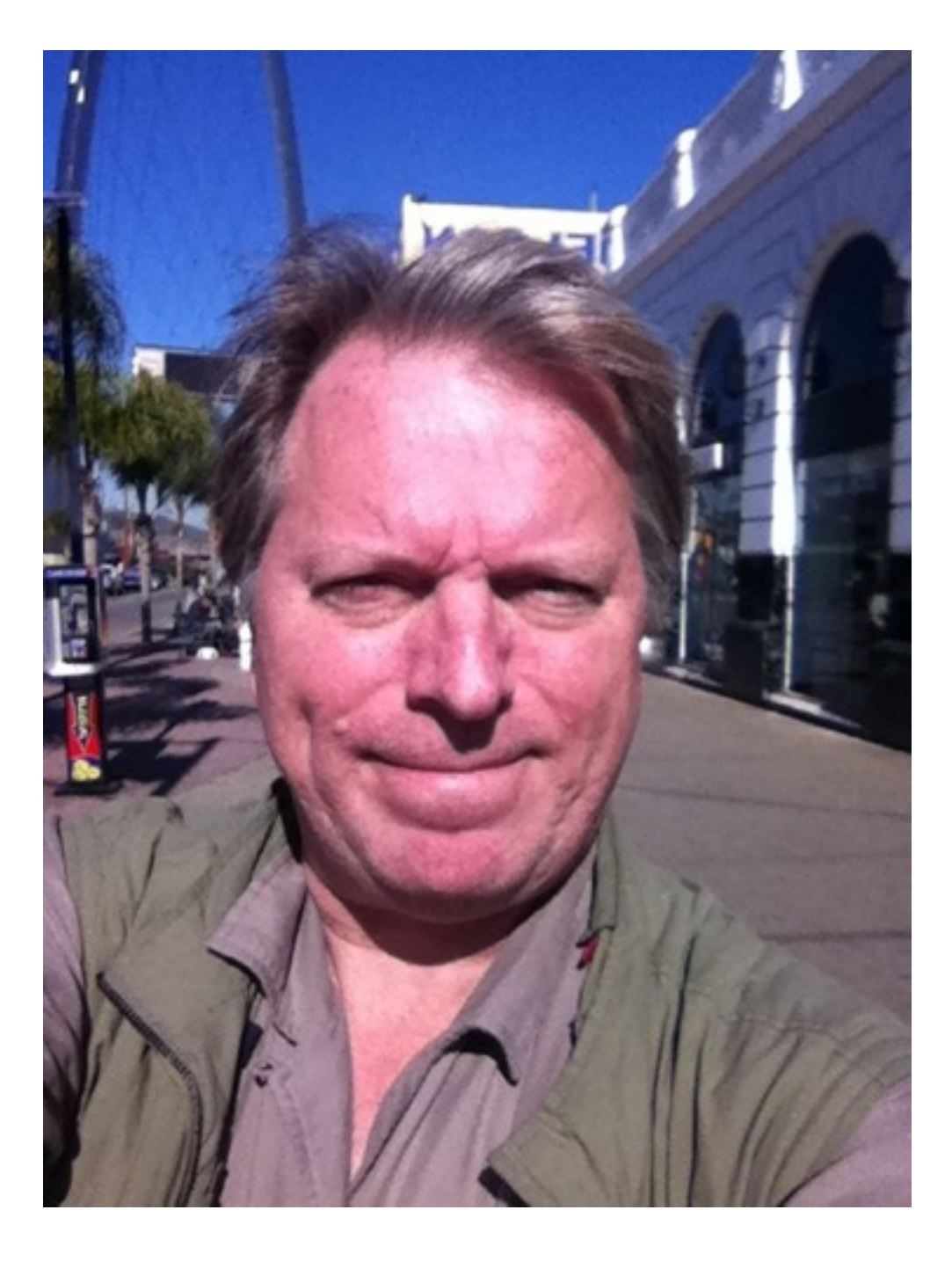

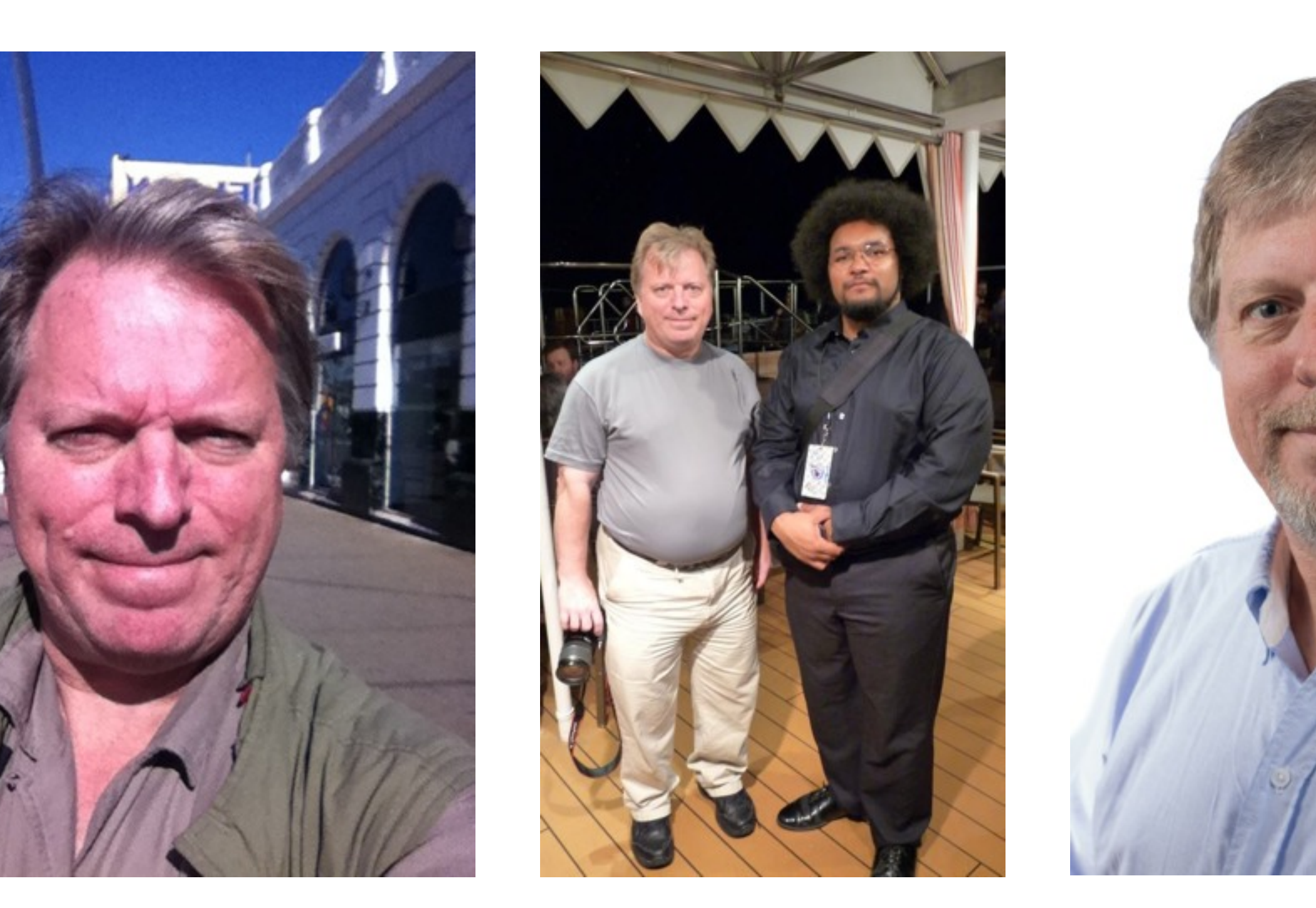

#### **Programmer, writer, trainer, sysadmin, QA, networking, devops, podcaster, comedian...**

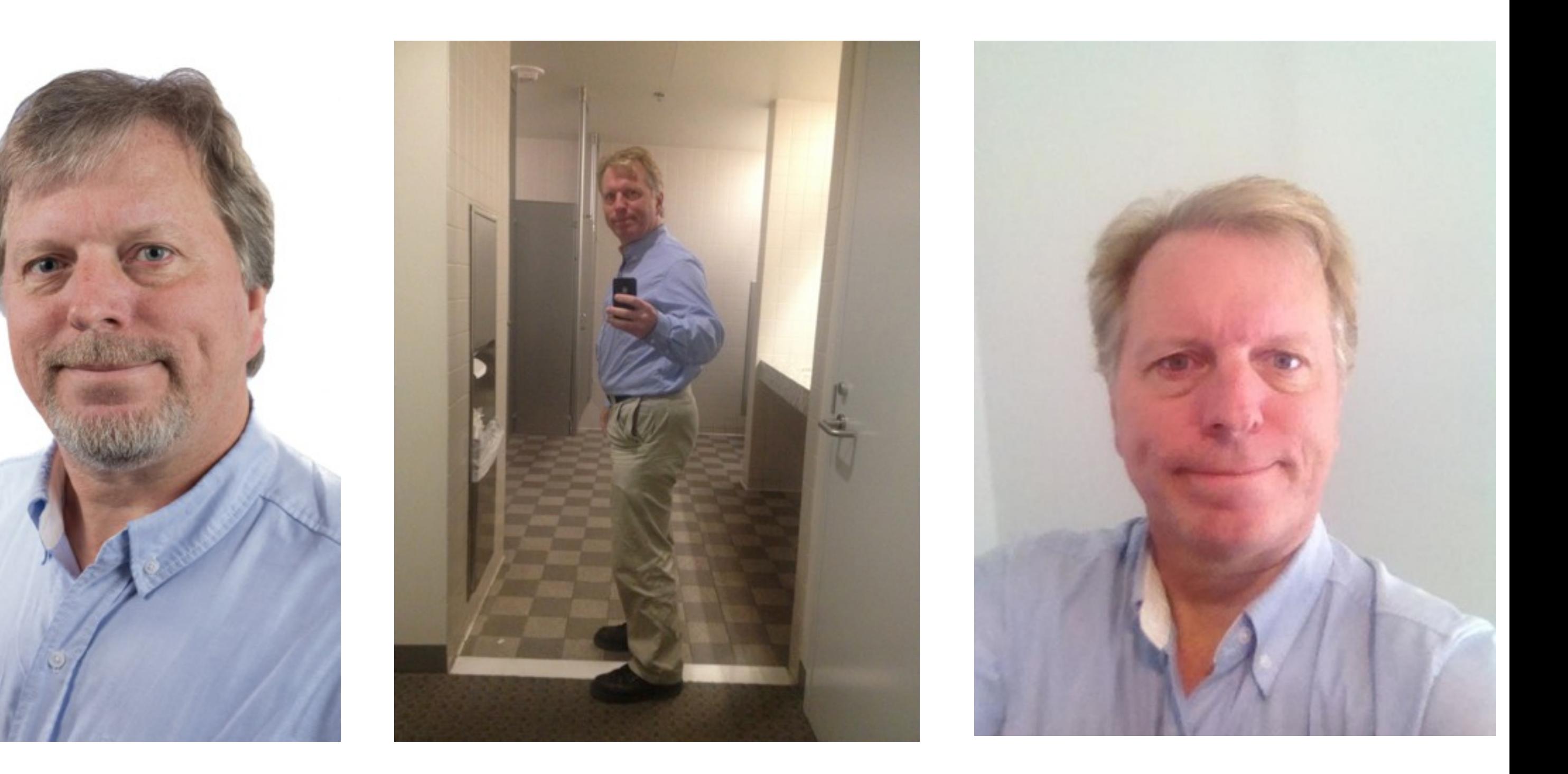

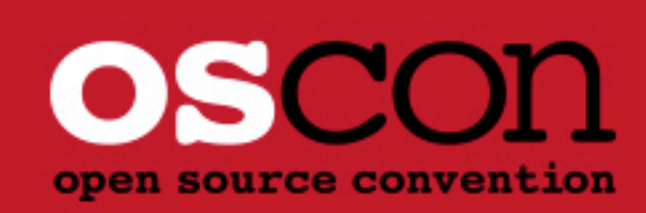

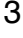

### **Intertwined**

- **Perl culture**
- **Stonehenge culture**
- Randal culture
- A lot has happened
- My memory isn't as good as it once was
- Consider this presentation "a work of fiction"
- **E....** "inspired by actual events"
- **If you disagree with my "facts"** 
	- ... Call for Presentations for OSCON 2014 will probably be in January :)
	- ... then you can give your own damn talk
- **Thanks to Elaine and other contributors for the Perl History timeline**

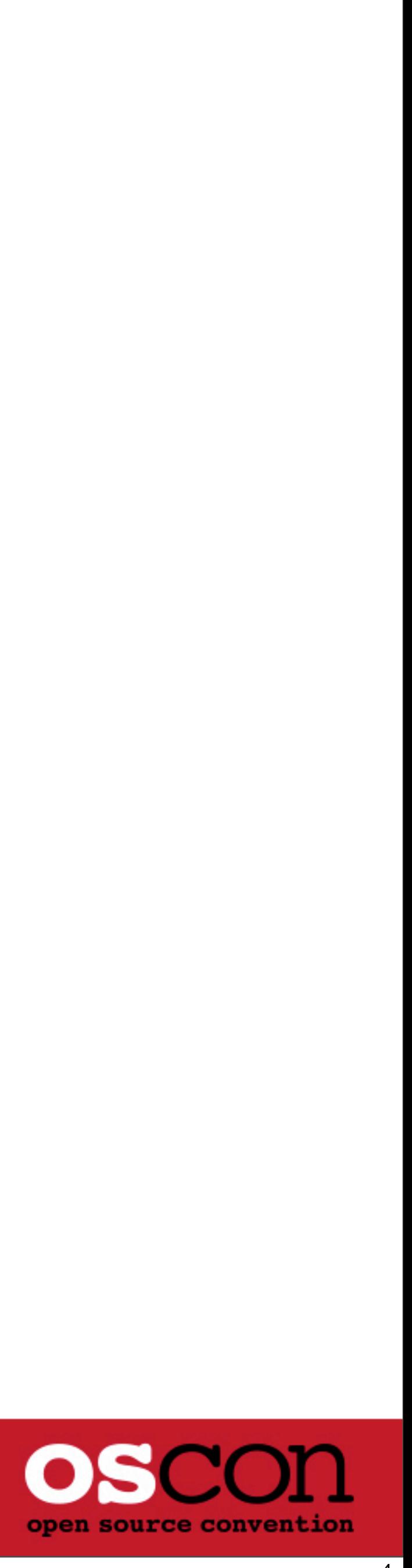

### **Bill Harp**

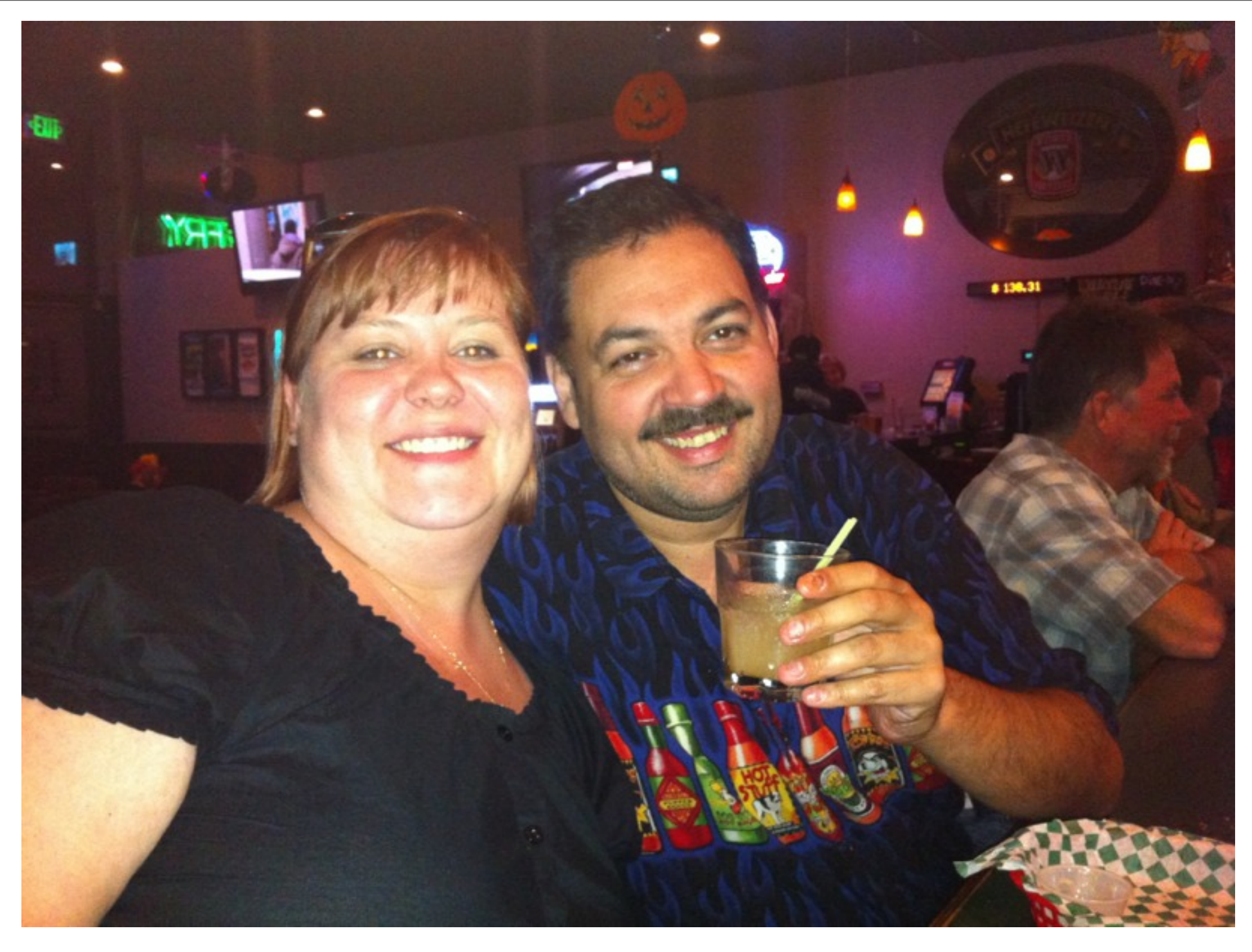

- **Integral part of "Randal Culture" for nearly 30 years**
- As such, influenced Stonehenge, and thus Perl
- **Firms**, business partner, marketing director, production assistant, wingman
- Sadly, passed away. Bill Harp, 23 Nov 1967 to 22 Feb 2013
- I will miss him, and remember him until my final days

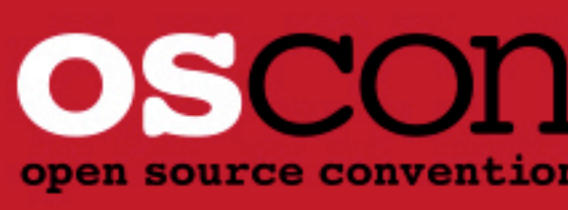

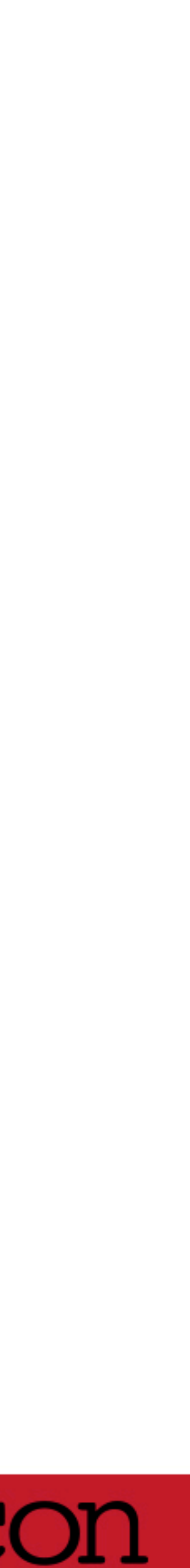

## **The child me: I like programming. I hate writing.**

- **Chose programming as a career at age 9** 
	- Wrote code for PDP-8 FOCAL language "on paper"
- Got access to HP2000 Time Shared BASIC via ASR-33 (uppercase!) at age 10
- **Many hours of self-taught time with that terminal through the end of high school** - Took over teaching BASIC from the "computer" teacher many times
- - Built an IMSAI 8080 for the school
- Flunked middle-school English
- Took Journalism in high school (for 3 years!) to avoid any real English exposure - Earned points for typing and page layout, not writing - Only serious story: "Randal assembles an IMSAI 8080 for the school"
- 
- - As chief editor, I put it front and center on page one

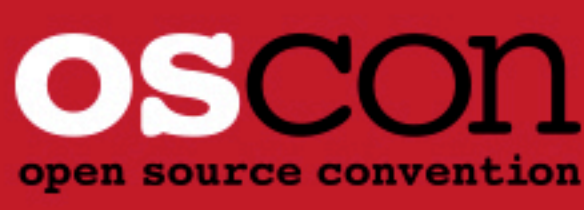

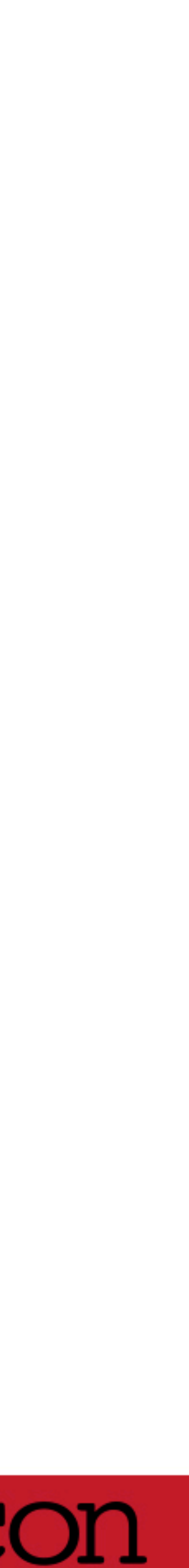

### **Derailed to an unexpectedly good outcome**

- Contract coding (\$30/hr in 1977— about \$120/hr today) at age 15
- Out of high school at age 16
- Got a summer temp job at Tektronix (largest employer in state)
	- ... as a tech writer
- **Learned writing on the job** 
	- Organization (book and company) from Lyle Settle
	- Tech editing from Jack Falk
- Stayed in that slot for four years
	-
- **Then a year as a programmer** 
	-

- Migrated from temp to salaried position quickly (youngest salaried, highest paid minor)

- Realized not really different... expressing an art into a medium. Oh, and meetings.

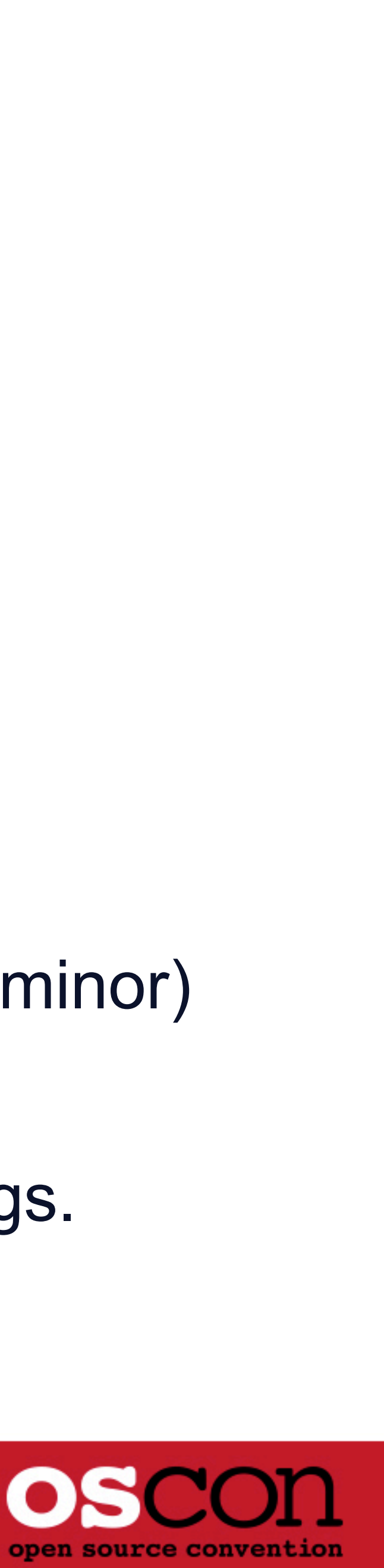

## **Larry Wall**

■ rn

- Started on Usenet in 1981
- Used that as my primary news reader for many years
- Until Tek sysadmins "nice'd" it
- Been reading Usenet with GNU Emacs (GNEWS, then GNUS) since then
- Really enjoyed the very readable manpage
- **P** patch
- **perl**

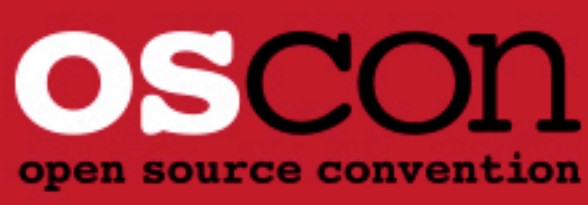

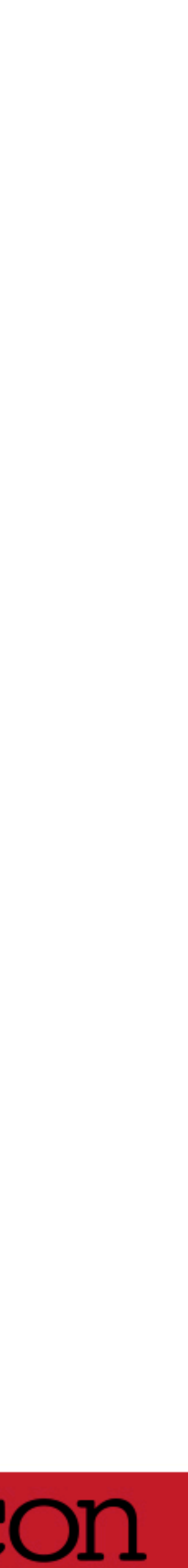

### **Perl 1**

- Released in 1987
- Downloaded, compiled, played with a bit
	- Interesting to do, since it was quite a number of separate postings
	- Might have been the first "sharchive"
- **Looked like a "super Awk" to me**
- And I was already pretty good at Awk

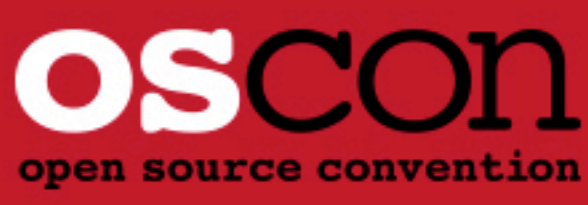

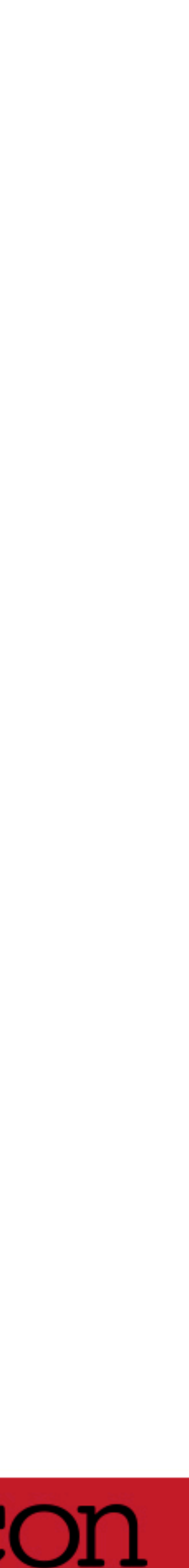

### **Perl 2**

- **Released in 1988**
- A lot more complete
- **My go-to language for new tools**
- **Also started rewriting many of my shell scripts** 
	- And my GNU Emacs Lisp utilities

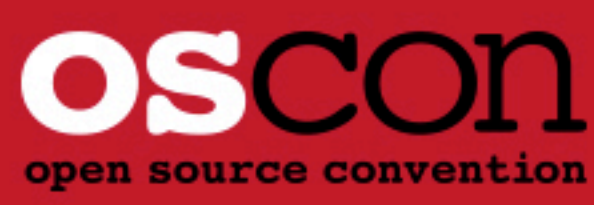

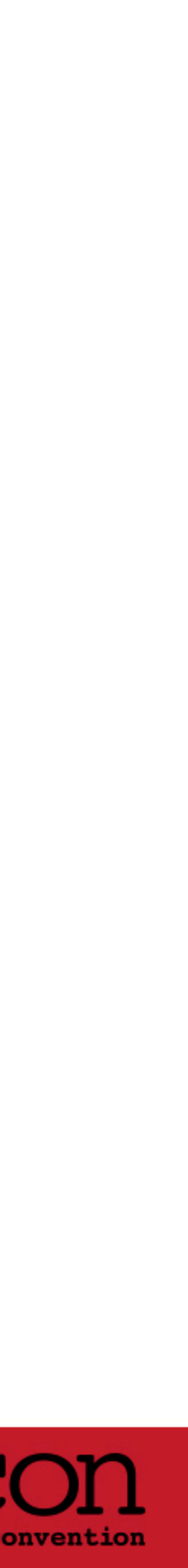

### **Trolling Usenet**

- Spread the perl word in comp.unix.questions and comp.unix.shell
- Answered as many questions as I could in Perl
- **I** Inevitably...
	- "Would someone be kind enough to provide me with a script (sed? awk? no perl please) that I could run on several hundred files?"
- So I'd show
	- The shell solution
	- The much shorter (and likely faster) Perl solution
- Recruited a lot of early Perl adopters this way

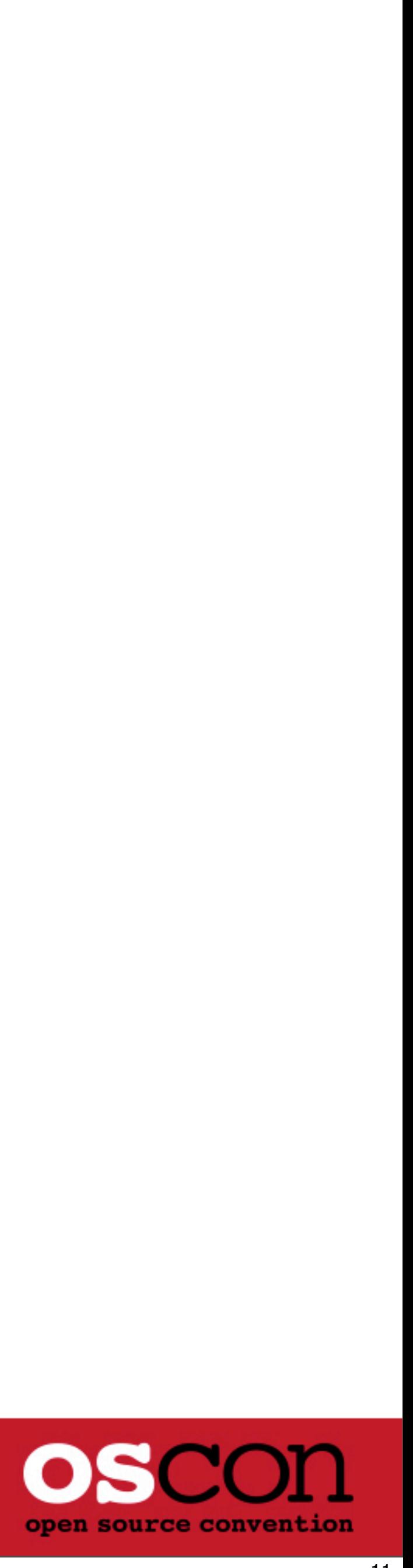

#### **The JAPH**

■ Created out of boredom with near identical sigs all the time

- Just another Perl hacker,
- print "Just another Perl hacker,"
- print scalar reverse ",rekcah lreP rehtona tsuJ"
- \$Old\_MacDonald = q#print #; \$had\_a\_farm = (q-q:Just another Perl hacker,:-); s/^/q[Sing it, boys and girls...],\$Old\_MacDonald.\$had\_a\_farm/eieio;
- The string led to nice shufflings (25 chars) and mappings (slightly less than 26 letters) - \$\_ = "wftedskaebjgdpjgidbsmnjgc";
	- - tr/a-z/oh, turtleneck Phrase Jar!/; print;
- Correcting some FAQ about this: yes, the comma must be included
- Might have inspired obfu-perl, and perlgolf

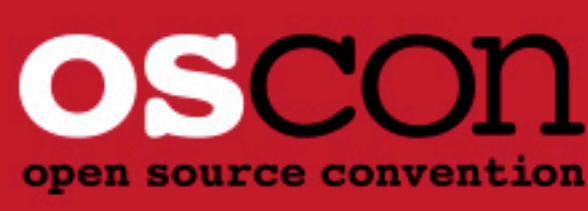

### **Perl 3**

- **Released in 1989**
- **I** was on the alpha test team
	- Predecessor of "Perl 5 Porters"
- **Inspired three features in Perl** 
	- Underscore filehandle for tests
	- List slice
	- Third one: wait a bit for it
- **Larry's first Perl haiku, inspired by my JAPHs:** print STDOUT q Just another Perl Hacker, unless \$spring

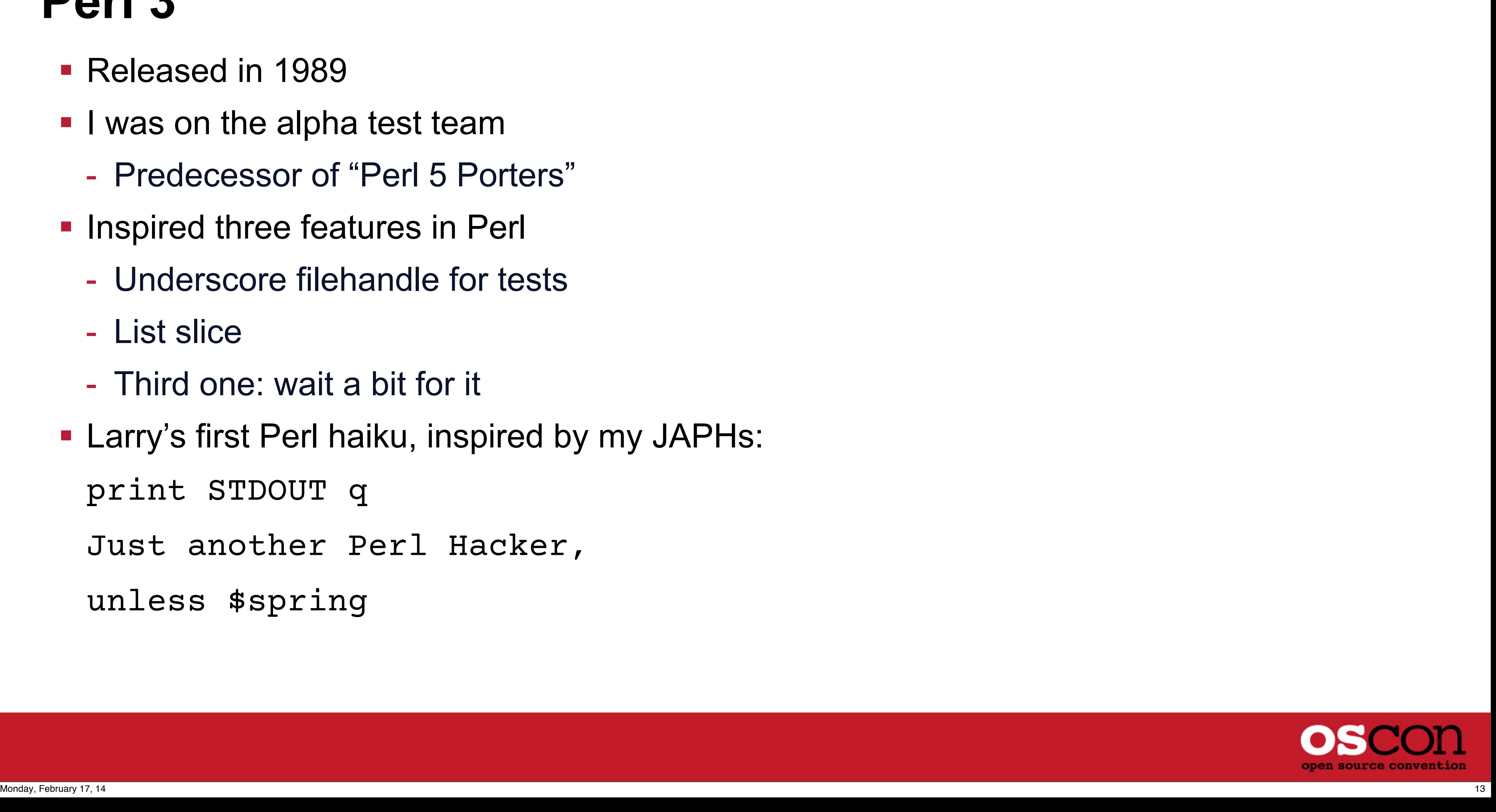

#### **Birth of a camel**

- Perl2 manpage is 20 pages; Perl3 is 60 pages
- "We need more documentation"
- **Larry says "ok, when I get some spare time"**
- **I** chimed in "I can help, being tech-writer and also on alpha team"
- O'Reilly IT person ("ambar") saw that...
	- "If you're gonna write something, we might as well publish it"
- Wrote Larry and suggested "Pe(a)rls of Wisdom" (or was it the other way around?)
	- Thank goodness he pushed back on that :)
- We met face-to-face (Carrows in Salem), and decided we could work together
	- Sonny Malone: I don't know the first thing about being a partner married... without the good part

— *Xanadu*

Danny McGuire: It's easy. We share the responsibilities and we argue a lot. It's like being

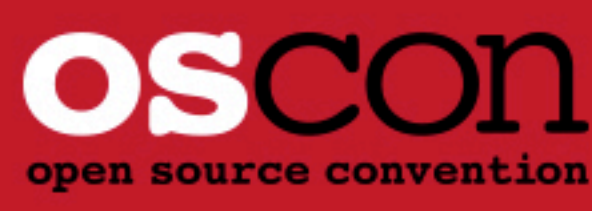

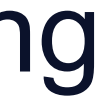

### **Writing the camel**

- Written in TROFF, with which I was quite experienced (production at Tek 8 years earlier) ■ The "in-house" O'Reilly TROFF macros looked hauntingly familiar
- - ... because I had written them!
	-
- Steve Talbott took my Tek macros to Tim O'Reilly, and used on nearly every book of theirs No change control — book written entirely by email. UUCP-based email.
- **I** created the book design based on what I had learned from Lyle
	- And suggested the humorous index entries
- $\blacksquare$  I also invented "Perl = the language, perl = the interpreter"
- Six months of nights and weekends
- Larry decided the book would describe "Perl 4" (by bumping 3.044 to 4.000 at release) - In the preface I said "but it might be 4.003 because of changes after we submit the book"
- - I was right. :)

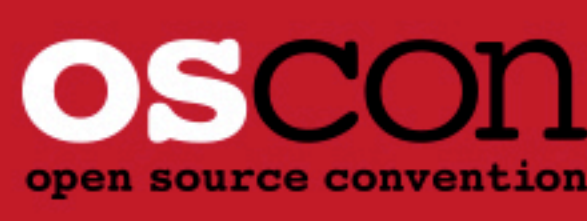

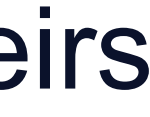

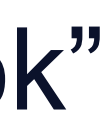

#### **Release the camel!**

- Larry and I met for the second time at the Usenix conference in Dallas (early 1991) - Shared a room at the hotel ("Do you know a 'Larry Wall'?")
	-
- Signed many dozens (hundreds?) of copies
	- Larry started using his special Camel stamp
- **Runaway best seller** 
	- Tim had to rethink high volume press
	-
- We ran through a typical year's print in just the first two months People wrote me thanking me for "finally being able to use Perl officially"
- Darn PHBs not trusting things without printed docs

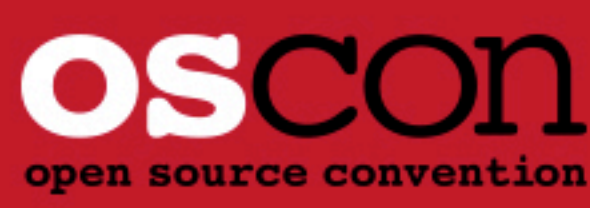

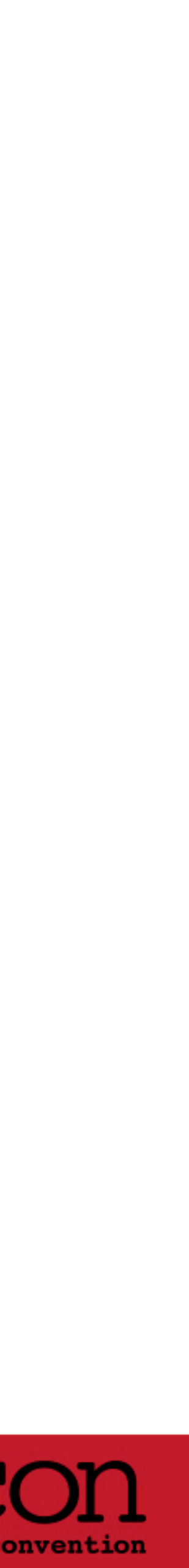

#### **Birth of a Llama**

- Solicited by a Silicon Valley company in early 1993 to teach Perl
	- Non-compete on their turf, but I could teach elsewhere
- Wrote up a course, retaining rights to all examples (I hate inventing new examples)
- Larry's daughter (Geneva?) named the <> operator for me (I named the <=>)
- **Third or fourth delivery, someone says "I like the camel, but this course is better"**
- Pitched a "Perl Tutorial" book to Tim
	- Got a phone call back in 15 minutes: "We've been waiting for you to follow the Camel!"
	- Fastest pitch/acceptance EVAR
- Wrote the Llama over the next six months
- **Rewrote a course using mostly the same examples, but new slide deck** 
	- Started delivering that to Portland-area clients in parallel with writing the book
- **Llama 1 was released 1 Nov 1993... a date that I shall always remember... because...**

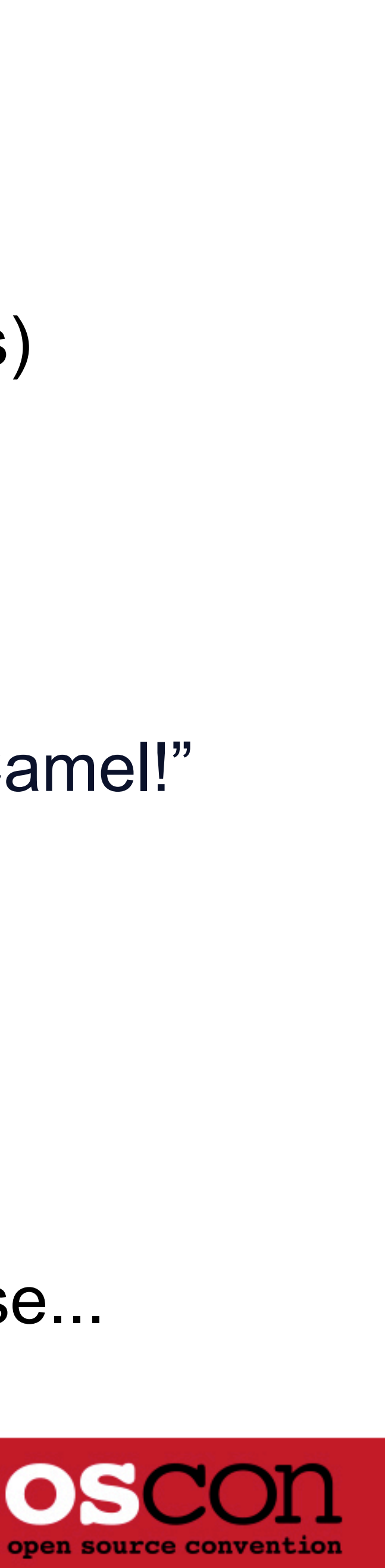

#### **Just another convicted Perl hacker**

- Confronted on the day of the Llama release by local authorities
- **Ultimately in July 1995: convicted of three felonies**
- Spent \$270,000 on lawyers and fines and "retribution"
	- Not counting lost work time, or lost contracts
- Bail and probation restrictions prevented me from working without documented disclosure
- Requested an exception for "training", because I would have limited access to "secrets"
	- Granted that exception by the presiding judge
	- And thus, Stonehenge was reinvented as a Perl Training Company
	- Oddly enough, at nearly every place I trained, I was on the internal network
	- "oops!"

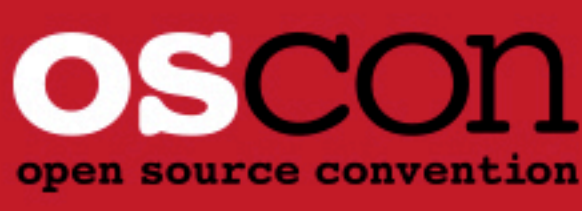

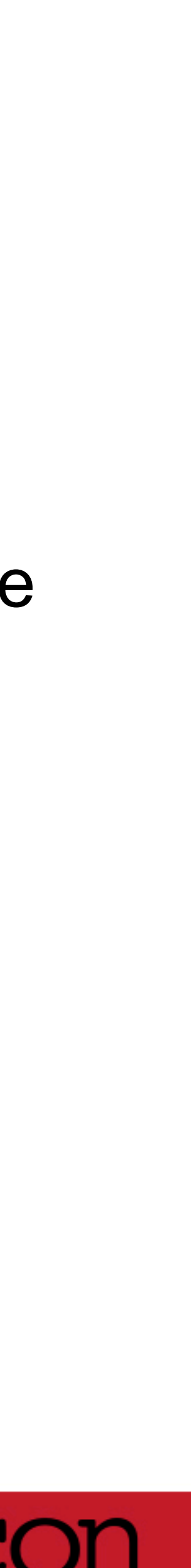

#### **The once and future Perl 5**

- **Released 1995**
- Finally Objects! I knew a bit about that
	- I had studied Smalltalk quite extensively in 1982
- Camel and Llama book (and my courses) were slowly becoming out of date
- Added a Llama supplement course to introduce Perl 5 features
	- initially 4 hours
	-
	- ... and the Alpaca book

- eventually became the Packages, References, Objects and Modules ("PROM") course

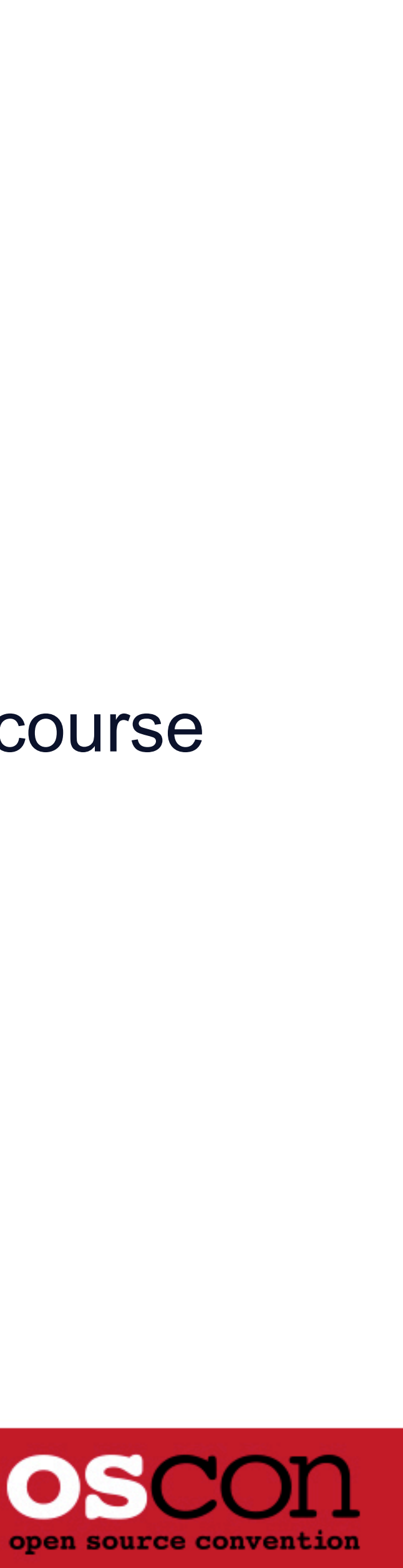

#### **Schwartzian Transform**

- Answered a Usenet question in April of 1995
- **I** l was brief in my answer, because I was on a break from teaching a class
	- It was a simple "decorate process undecorate" that I had used in Emacs Lisp
- **Tom Christiansen later came along and:** 
	- (a) pointed out my bug
	- (b) described my five lines of code in detail
	- (c) named it the "Schwartzian Transform"
	- ... accidentally
- **Later, people started suggesting using "the Schwartzian Transform" for things** 
	- Upset Tom (apparently, it was meant as a slam) and tried to rename to "Black Transform"
	- Too bad that never stuck :)
- Schwartzian Transform is now generic (ported to other languages)

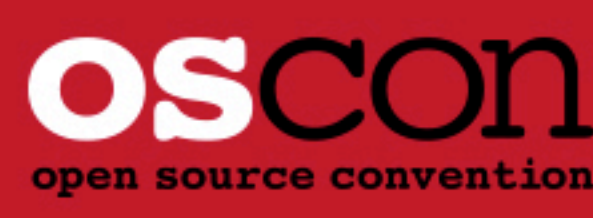

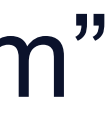

#### **Camel 2**

- Released in Sep 1996
- **Tom Christiansen added in to the mix** 
	- And Stephen Potter, who later dropped out of the project
- **I** i served mostly as project leader and senior editor
	- My schedule was crazy at the time, so I didn't do a lot of original writing
- **First Perl book to be written in pseudoPOD** 
	- Camel 1 was in "O'Reilly" troff
	- Llama 1 was in FrameMaker
	- All subsequent editions of Llama, Camel, and Alpaca are also in POD

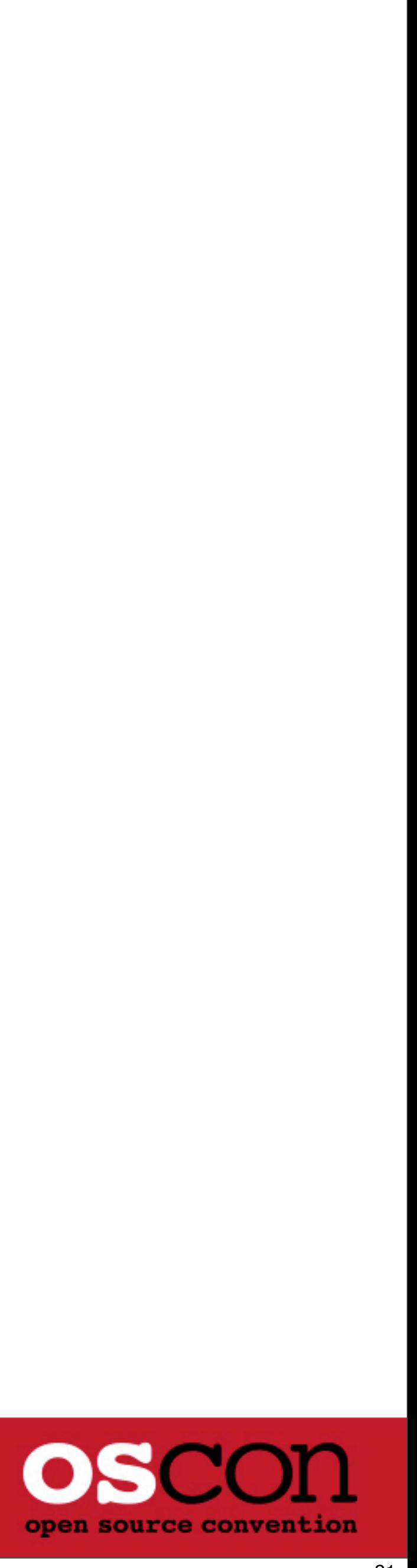

#### **The Perl Institute**

- I wanted to take some of my runaway money and give back to the community
- Created "The Perl Institute" with the advice of a friend in 1996
	- Also put him mostly in charge
	- That was probably a mistake
- Sadly we didn't accomplish much, and later dissolved the non-profit
	- But not until I had given up 6 figures worth of my assets
- Lesson: try not to lose 6 figures of assets more than a few times in a lifetime!
- The Perl Foundation now has this role
	- and have done much, much better than TPI did

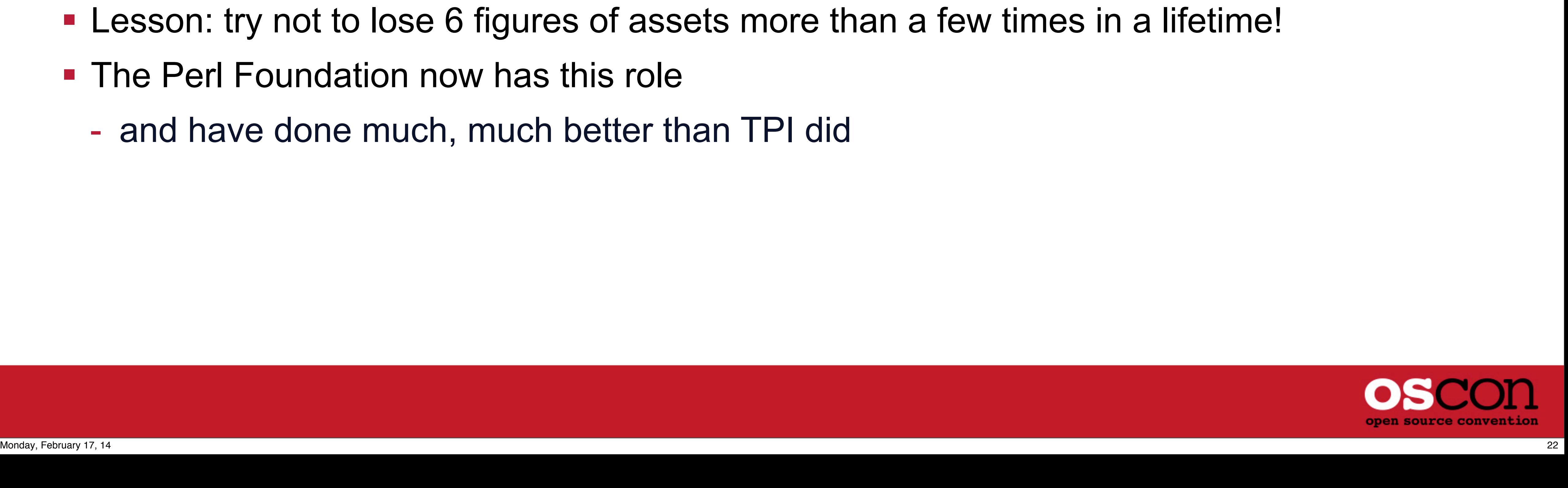

### **Trolling The Salzenberg**

- Chip Salzenberg: pumpking for 5.004
- **Remarkably adept at fixing bugs**
- **"Leaving the Salzenberg on overnight"**
- rc2 released ("show stoppers only at this point")
- **IRC conversation**
- "Congratulations on rc2!"
- "Too bad about the coderef arrow"
- **E** "Larry wanted it"
- **I** "It's a five line code change, and passes all tests"
- Later, told Chip that this conversation with Larry had happened three years before

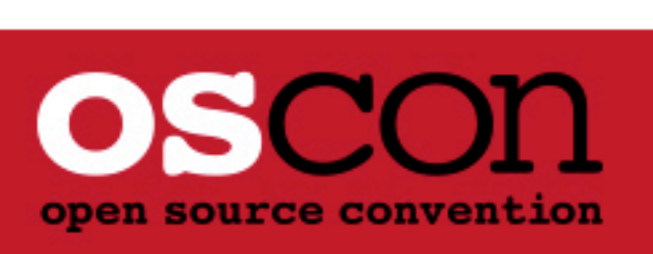

#### **The Gecko Book**

- **AKA:** *Learning Perl on Win32 Systems*
- **I** was not informed by O'Reilly that this book was in progress ■ First I knew of it was when I got the box with my 20 comp copies in August of 1997 ■ Funny that... I was invited for an online chat from Compuserve
- 
- 
- It was to be about *Learning Perl*
- Only after the chat had started did I find out that it was about the Gecko! - So most of the questions were about Windows
- I've never owned a machine that came with Windows... in my life
- **I** was often asked "how does this differ from the llama"
	- I reply "Ask Erik Olson... I wrote the parts that are the same, not the parts that differ"

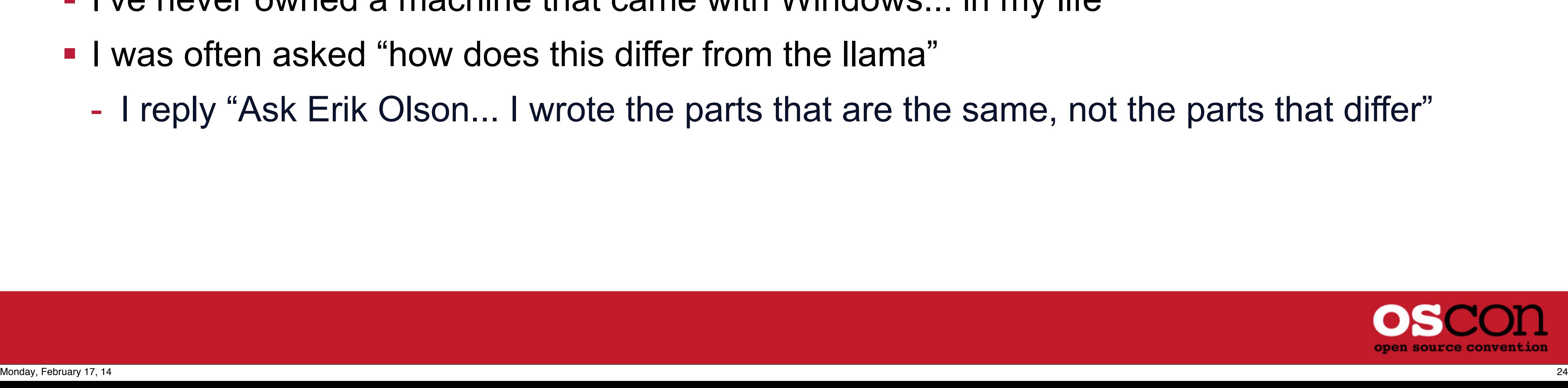

#### **The first Perl Conference**

- San Jose in August of 1997
- **I** I taught a few classes
	- and signed a lot of books!
- Eventually became... OSCON! (TPC3 was OSCON1)
- **Things from that period are a bit fuzzy** 
	- ... so I have no stories to tell

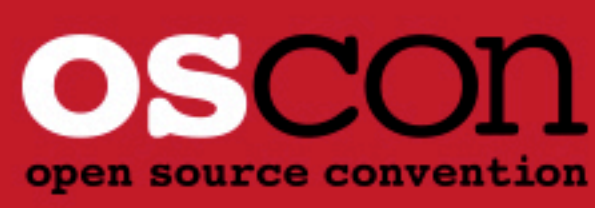

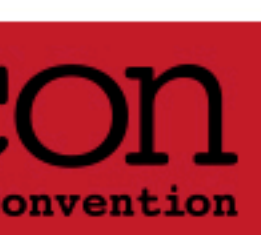

#### **Perlmongers**

- **Organized by brian d foy in New York in mid 1997**
- I joined the initial formal (non-profit) board
	- Also included David Adler and Paul Smith
- Borne out of the regular meetings that the Perl users were having in New York
	- Which I would frequently attend
- New York was the flagship, but eventually the idea spread all over the world
- Meeting types:
	- Technical/Social (most common): Presentation, then bar
	- Social: Skip the boring presentation and head right for bar
	- Technical: Sit through a presentation, then some of us go to a bar anyway
	- Emergency Social: Someone we know is in town for a few days, so go to a bar with them
- 
- 

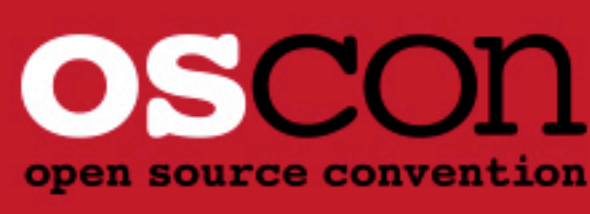

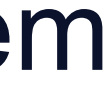

### **Effective Perl Programming**

- **If the 1997, Joseph Hall is my primary trainer**
- We co-wrote the PROM class slides together
	- Joseph developed the "PEGS" railroad diagrams for that
- He pitched a book to Addison
	- Based loosely on Effective C++
	-
- I helped with the pitch, having been through this before ■ Target audience: intermediate and advanced Perl programmers **I** contributed my editing skills and a few pages and a preface
- - Wrote first full description of Perl's "printf" format string

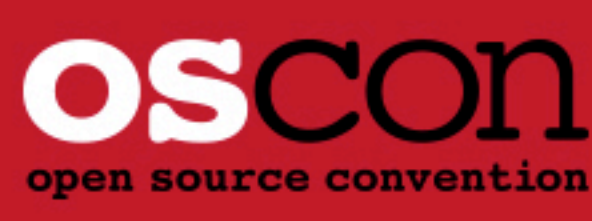

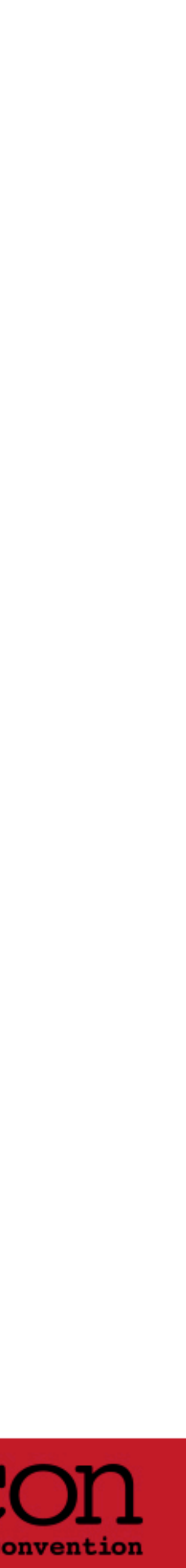

### **sh2perl**

- On April 1st, 1998, I release sh2perl
- Came out of a joke from the Ilama class
- "How do I convert a shell script to Perl"
	- Lots of hard work
	- Or cheat
	- #!/usr/bin/perl

system <<END;

[shell script here]

END

- sh2perl properly handles @ARGV :)
- **Ny first CPAN submission!**

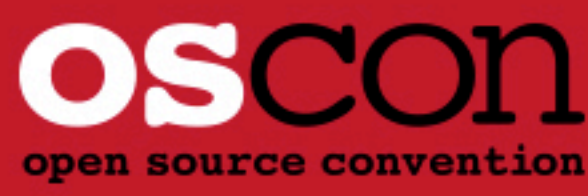

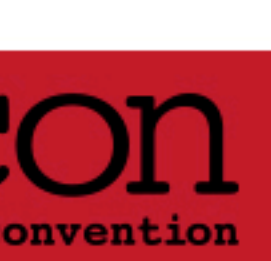

#### **Perlmonks**

- Started in 2000
- Meaningless points and levels for answering and rating answers of others
	- Seems to work surprisingly well!
- Except for vroom (the chief honcho), I was the top user most of the time
- Stayed pretty active until 2006-ish
- **Now number 4 user**

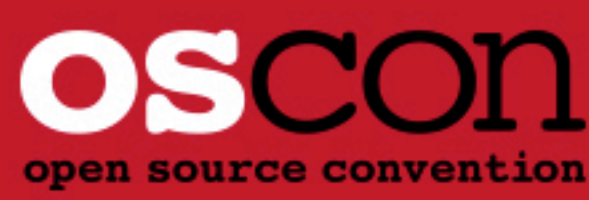

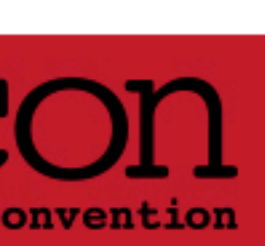

### **Perl Whirl 2000**

- A Perl conference on a seven-day cruise to Alaska's inside passage ■ 10 speakers (all the big names of the day) and about 150 attendees Custom (but optional) group shore excursions, like the Juneau Pub Crawl **Inspired by "Captain Neil" attending my Perl class in 1998**
- 
- 
- - And the Karaoke session afterward
	-
- See my Ignite Portland talk *Karaoke for fun and profit* for more details • Neil has now produced 70 sailings of these cruises (about 110 events)
	- I've been on 60 of them
- Wired article (*Scripting on the Lido Deck*)
	- Bill: "A human blink tag" and "a people hacker"
	- Me: "Not a member of the educated class"

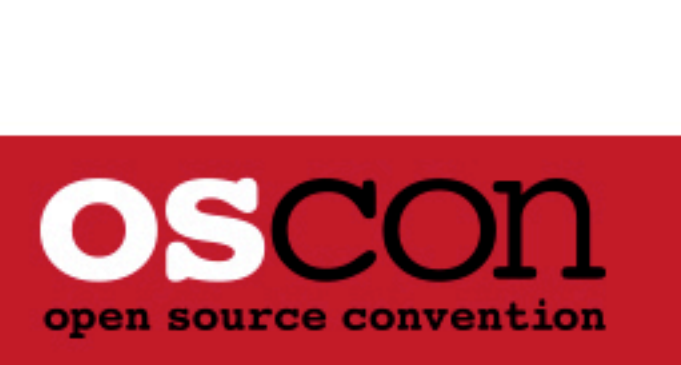

#### **The Alpaca book**

- Derived from our experience of teaching the "PROM" course
- **Picks up where Llama left off**
- Same style: hour-ish chapter with a few exercises and answers
- **Llama is roughly 4.5 days as class. Alpaca is more like 3 days.**
- Written almost entirely while sitting in Beaverton McMenamins Pub
	- After two pints (or more) of microbrew
- **Initially called "Learning Perl Objects References and Modules"** 
	- I hated that title
	- I had suggested "Intermediate Perl"
	- "Books named like that don't sell"
	- So the more complex title was used ("LPORM")
- Second edition: "Intermediate Perl"
	- Sells quite well, thank you

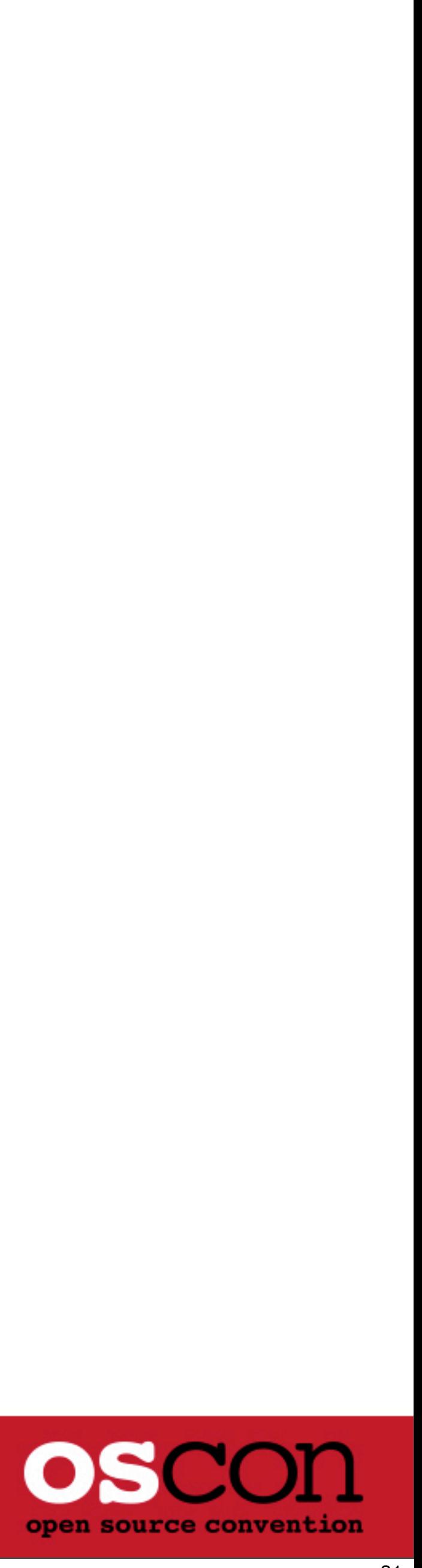

#### **The Stonehenge Parties**

- Tradition starting in 2000 with TPC4 (OSCON2) in Monterey
- Never an "official" OSCON event
	- Bill could do it cheaper and "more flexibly"
	- Even so, Tim came to at least one of them
	- And Derrick Story started shooting pictures for the official OSCON pages
- **People would make sure our Wednesday night (always!) party didn't conflict with theirs**
- Always wanted it to be the blowout party of the year
	- The Stonehenge teaching rate around \$20k for the week
	- All we needed was 1-2 new clients (typically buying multiple classes) to pay for party
- Alpaca Party
	- Live alpaca in a downtown bar
	- Easier to seek forgiveness than ask permission

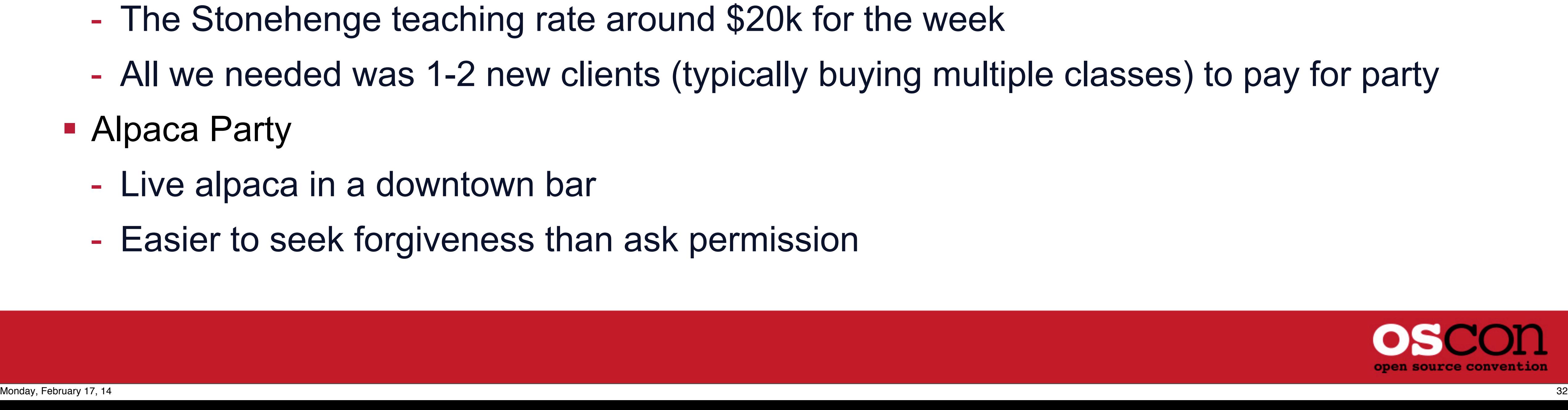

#### **Podcasting**

- Met Leo Laporte on MacMania cruise in 2004
	- He didn't recognize me, and thought I was just helping "Captain Neil" out
- At one of the "ingenious" bars
	- "So what do you do"
	- "wrote Learning Perl"
	- "OMG, I'm reading that right now"
- Asked him about podcasting
	- Started Geek Cruises Newses podcast (future speakers, past seminars)
- Guest on FLOSS Weekly (episode #9)
	- Then podfade... I took over after episode 17
	- Started first as co-host, and now show-runner
	- Just taped episode 258 earlier today
- **Often more recognized for FLOSS Weekly than for the books!**

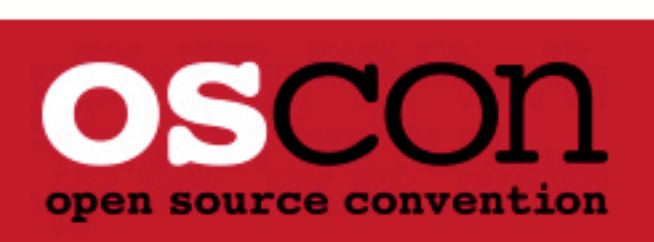

#### **The columns**

- Unix Review/Performance Computing (shorter, more general knowledge)
- WebTechniques (web focus)
- The Perl Journal (a bit more technical)
- **Example 23 Figure 10 Figure 10 Figure 10 Figure 10 Figure 10 Figure 10 Figure 10 Figure 10 Figure 10 Figure 10**
- **Every magazine now dead** 
	- My columns kill magazines!
- 255 in all
- **Every article is online** 
	- When I google for solutions, I often land on my own articles
- Some of the better ones gathered for "Perls of Wisdom" (published by Apress)
	-

- "the articles are the perfect length for a book kept in the smallest room of your home"

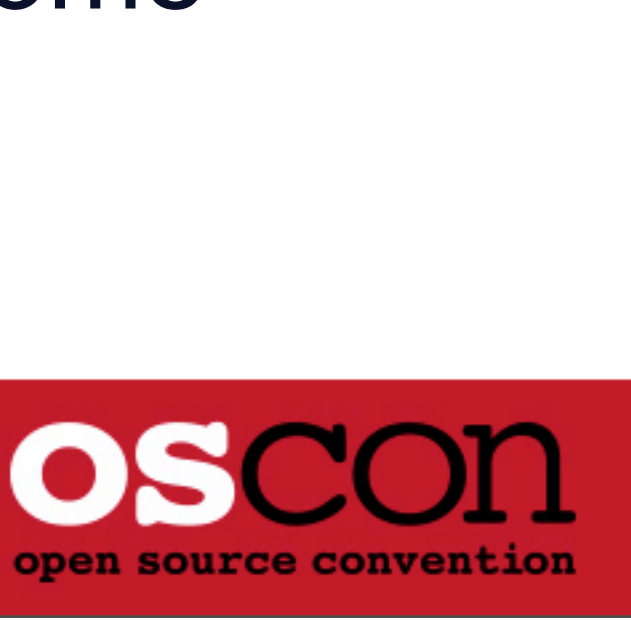

## **The Big Finale**

- Thank you to
	-
	- the Perl developers and CPAN contributors for writing industrial-strength code
	- my clients for choosing Perl, and often choosing to let me contribute back to the CPAN
	- my Stonehenge folks for delivering reputable, consistent results
	- Bill Harp for influencing me and thus Stonehenge and Perl
	- Tim O'Reilly and crew for publishing my books and managing these conferences
	- and y'all for letting me share these stories of half my life with Perl with you
- But most importantly to
	-
	- Larry Wall, for being brilliant at designing and implementing a tool - ... that he himself could use ... for everything
	- ... and sharing that with the world
	- ... so that we could get stuff done while having "an appropriate amount of fun"

#### - the Perl community for allowing me to share and receive in a truly potluck manner

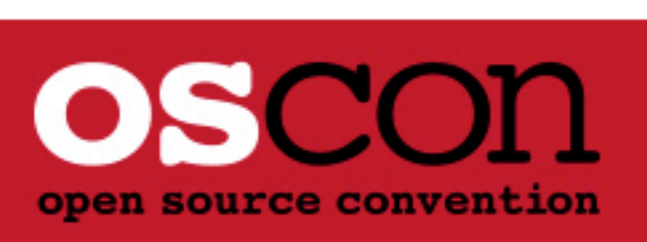